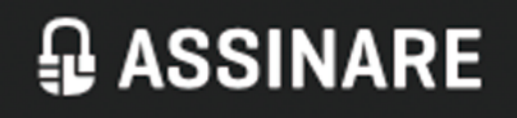

# **Assinare Provision of Solutions** & Services in Electronic **Identification**

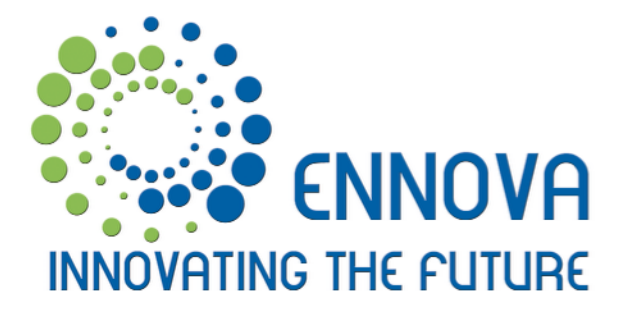

## **Assinare**

### Presentacion

#### Assinare consists on the provision of solutions and services in electronic identification.

Modern organizations are subject to highly competitive environments, thus modernization and optimization of information systems, supported by ICT solutions adapted to the business, are of the utmost importance. The use of digital signature contributes to the **reduction of cost and time** with business processes and services.

### **Benefits**

#### **B** Economic

- Centralized installation and update;
- Does not require acquisition of certificates and associated infrastructure;
- No need for document printing, scanning : or physical transport;
- Eliminates signature's notarization;
- Reduces litigation due to signatures': authentication and time certification;
- Licensing per domain, allows you to have a unique solution for digital signature in all your online business processes and applications. **Eco-friendly**

#### **12** Faster & Simpler

- Signature's process is optimized;
- Customization and integration with the client's information systems;
- Intuitive and user-friendly graphical interface;
- Does not require specific software installation;
- Works with most commonly used operating systems.

#### **B** Safer

- Nearly impossible to falsify a digital signature or the date/ time;
- Signature procedure is confidential;
- Digital signature in accordance with applicable law;
- User data and documents are transferred over secure protocol (HTTPS) and only between the repository server and Assinare's client application.

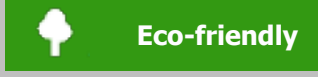

### **Characteristics**

#### **What is Assinare?**

Assinare is a Rich Internet Application (RIA) that enables the integration of document digital signature on your ICT systems and business processes, in a simple, secure and interoperable manner.

Digital document signing is performed by a signature certificate present in eID cards, in other smartcards or supported USB tokens, using a computer equipped with a card reader.

The document's preview and signature demands that it is stored or previously downloaded to the signer's computer. Afterward it may be uploaded in order to be archived or shared online.

Assinare allows digital signature of a document as well as it simplification on download and upload, from and to, any kind of information system (web applications, web sites, web

portals, document management, contract management, ERP, service desks, ...), ensuring effectiveness, security and confidentiality. In order to integrate Assinare with your information systems and processes an integration interface (API) is supplied.

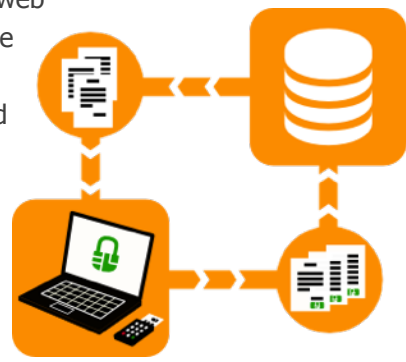

Simplify and improve your business processes Save time and money

### The best solution for online document signing

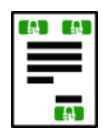

#### **Multi-signature**

You can add multiple signatures on one document

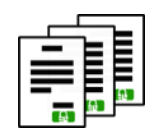

#### **Batched signing**

Sign multiple documents with a single PIN entry (for card readers with no keypad)

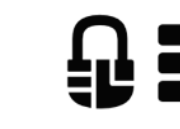

#### **Additional information** Add to the signature the reason of the signature, where it took place, contact details, etc.

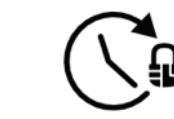

**Timestamp**

A timestamp is added to the signature (by a certified entity) containing date and time at which it occurred

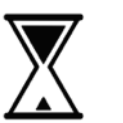

#### **Long-Term Validation Signature** Signatures remain valid after the certificate has expired

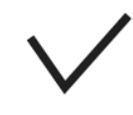

#### **Compliance**

Compliance with X. 509, TSP (RFC 3161), PKCS#11, PAdES standards and specifications

#### **Default**  default logo + signature's information visible on the printed pages of the document

Digitally signed by<br>MANUEL MARTINS SILVA Date: 2014.02.03 10:35:20 WET 10:33:20 WET<br>Reason: Aprovação do<br>Documento<br>Location: Lisboa

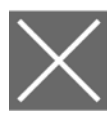

Digitally signed by<br>MANUEL MARTINS SILVA Date: 2014 02.03 Date: 2014.02 osne vrev<br>ason: Aprovação do<br>cumento

ocumento<br>ocation: Lisboa

#### **Customized**

user customized logo + signature's information visible on the printed pages of the document eg: image chosen by the user + full name of the subscriber, with date and time of the signature

#### MANUEL **MARTINS SILVA**

Digitally signed by<br>MANUEL MARTINS SILVA MANUEL MARTINS SILV.<br>Date: 2014.02.03<br>10:35:20 WET<br>Reason: Aprovação do<br>Documento<br>Location: Lisboa

**Text** 

Signature 's information visible on the printed pages of the document eg: subscriber's name standing for the logo + full name of the subscriber, with date and time of the signature

#### **No display**

no information is visible on the printed pages of the document.

eg: Assinare's logo + full name, with date and time of the signature

Signature display options

**Assinare is interoperable: working on the main operative systems and web browsers**

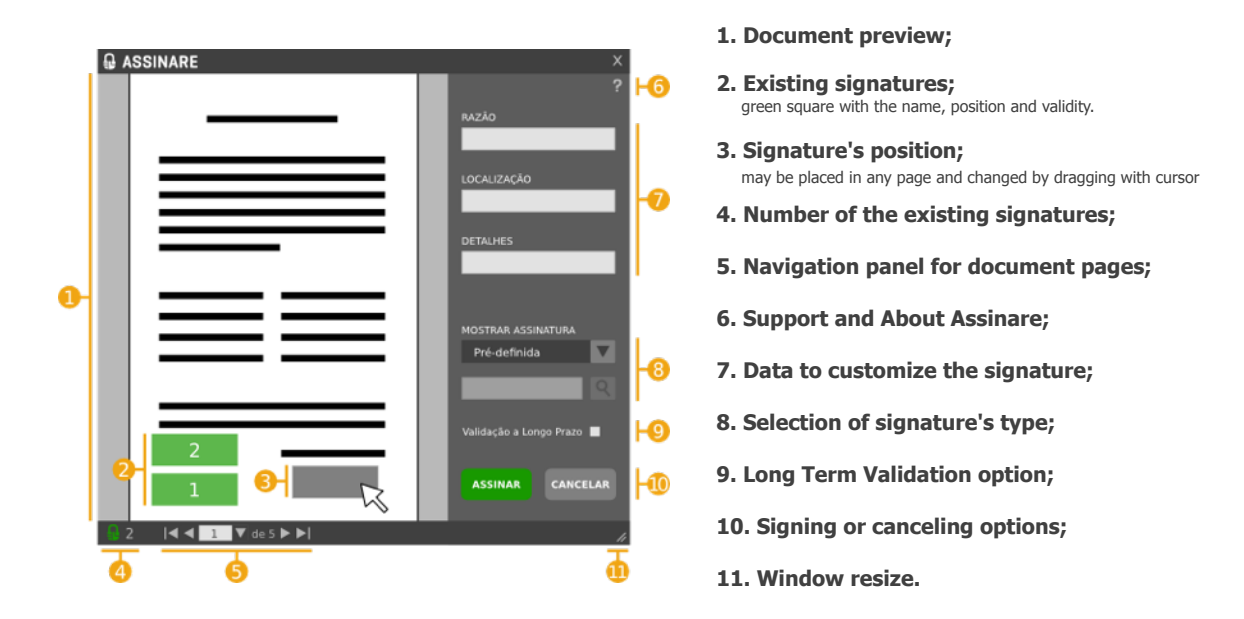

In order to use Assinare no dedicated software is necessary. All it takes is for the user to have:

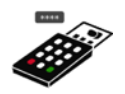

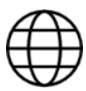

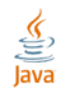

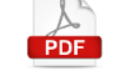

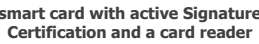

**internet access** 

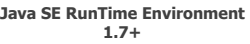

### **document viewer (Acrobat Reader)**

### **Integracion**

#### **Assinare enables simple and secure integration with:**

- Portals, web sites, custom applications and Single Points of Contact;
- Document Management systems;
- ERP, CRM, …;
- Backoffice and service desks;
- Other solutions.

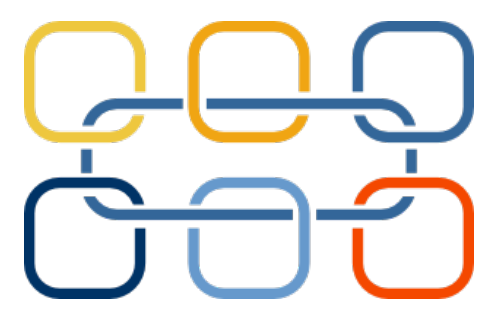

#### **Integration with Assinare was designed to be simple, safe, confidential and transversal.**

For integrating Assinare on your information systems and business processes technical documentation and source code is provided.

Integration is left up to the client who may resort to the consulting, development or training services provided by Linkare or Assinare's partner network. This network provides all necessary support for any kind of integration and customization, enabling efficiency and quality in the use of Assinare.

#### **HTML and Javascript code as well as REST services interfaces are provided**

All you need to do is to insert the HTML, Javascript or any available plugin into your web application and specify the reading and writing URLs for documents involved in the signature process.

Thorough and easy documentation is available to support in every step of the integration process.

### Integration Mechanisms

REST Services or Web Services to Client / Server communication. Responsible for secure document transfer, authentication and metainformation exchange

Javascript and HTML for Assinare's integration on web application interfaces, enabling automatic launch of signature process

Plug-ins for simplified integration with existing commercial or open source solutions

### Solution's Architecture

This solution is based on a client/ server architecture. Assinare's client is a Rich Internet Application (RIA) based on a Java applet and using other technologies like Java Standard Edition (JSE) and Java Swing.

The client application communicates with the client's information systems (e.g. Document Management) via REST services (other forms of communication may be implemented in the future) for document download or upload, authentication and meta-information exchange.

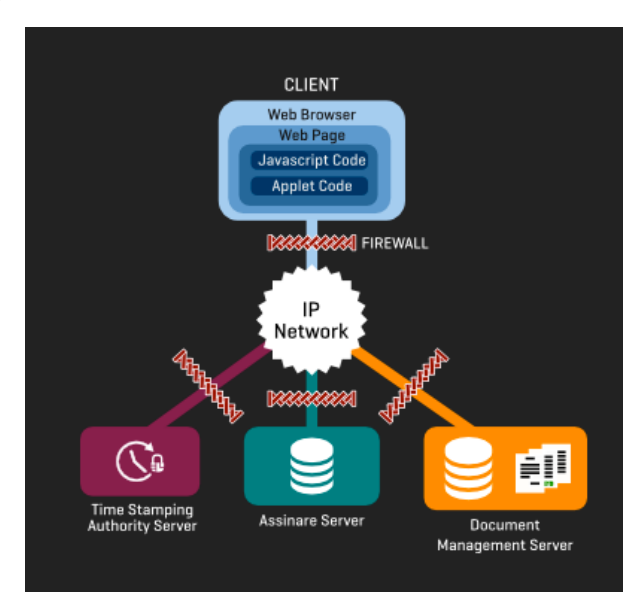

### The implemented architecture ensures:

- Document transfers are secure, over secure transfer protocol (HTTPS) and only between the repository server and Assinare's client application;
- No recording or transfer of any kind of user data or documents takes place in any other server;
- Only data contained in the document and which is strictly necessary to Assinare's signing process is temporarily used.

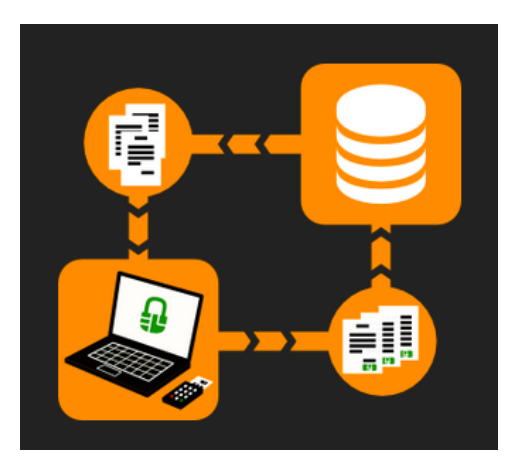

### Use Cases

### SIGNING PROCESS

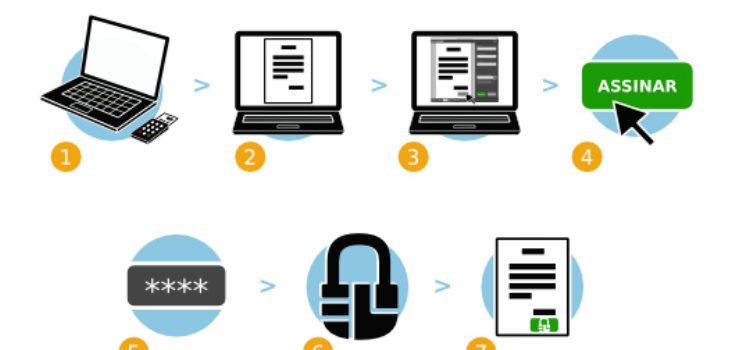

- **1. Insert the card into the card reader;**
- **2. Select the document to be signed;**
- **3. Run Assinare; fill in the required information and choose the type of signature;**
- **4. To sign the document click on "Sign";**
- **5. Insert the pin code;**
- **6. The document is signed through Assinare;**
- **7. The signed version of the document is saved.**

### **Document Management**

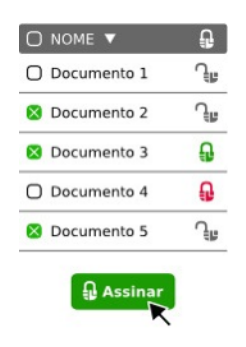

**1. The user accesses the document management system and selects the documents to be signed; 2. Click the "Sign" button;**

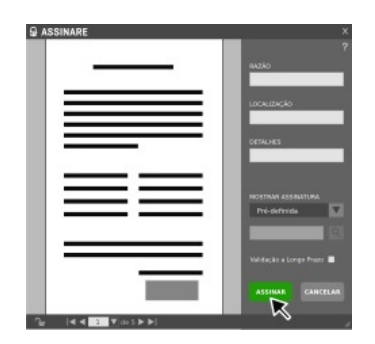

**3. "Assinare" application is initiated; 4. The user digitally signs the documents according to the previous steps;**

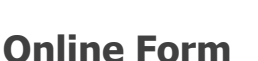

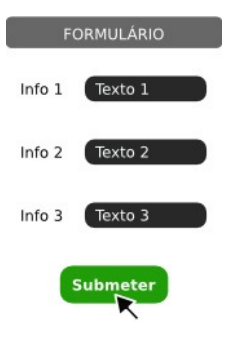

**1. The user accesses the online form; 2. The "Submit" button allows the user to sign and submit one or more signed documents;**

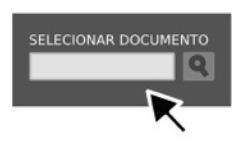

**3. "Assinare" application is initiated; 4. The user selects and digitally signs the document(s) according to the Signing Process presented above;**

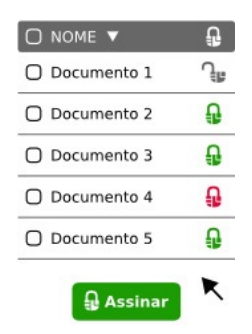

**5. The signed documents are automatically stored in the document management system.**

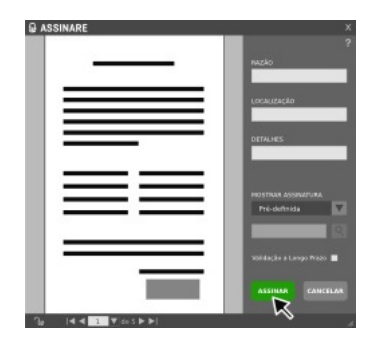

**5. The signed document is automatically uploaded and the user returns to the online form.**

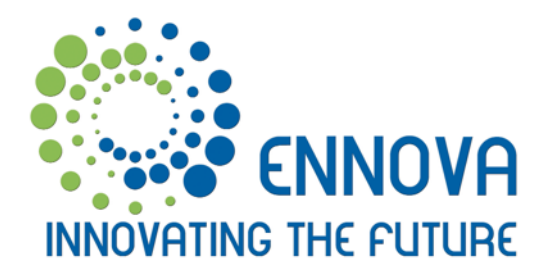

Portugal Beloura Office Park Edifício 13, Bloco A 2710-693 Sintra

Tel.: + 351 219 240 242 Fax: + 351 219 240 063

www.ennova-global.com

 $\overline{V}$ 1 Portugal Angola Cape Verde Mozambique Brazil E.U.A. U.A.E.